# **Free Download**

## [Parallels For Mac Can Run Multiple Mac Virtual Machines](https://picfs.com/1u1a8i)

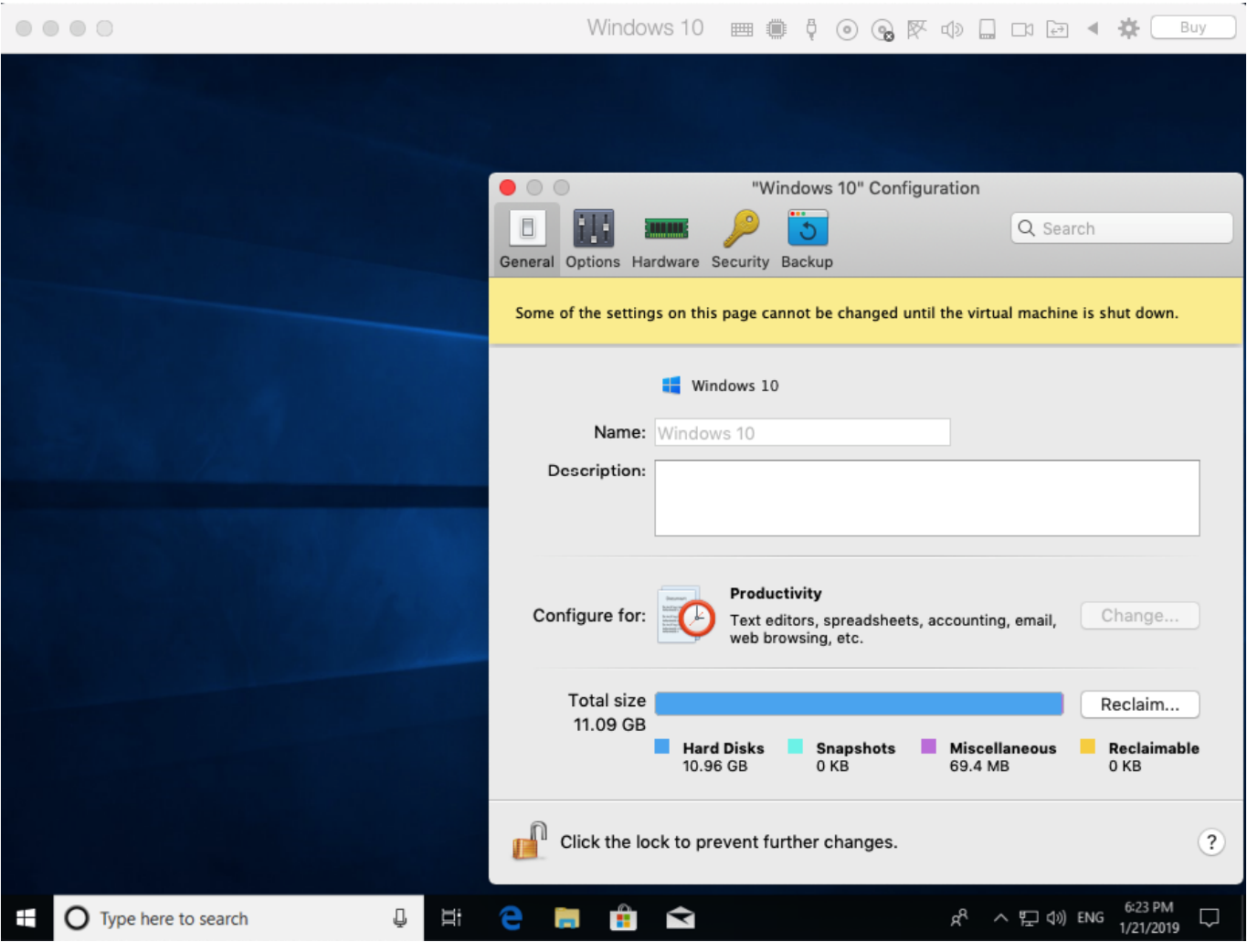

[Parallels For Mac Can Run Multiple Mac Virtual Machines](https://picfs.com/1u1a8i)

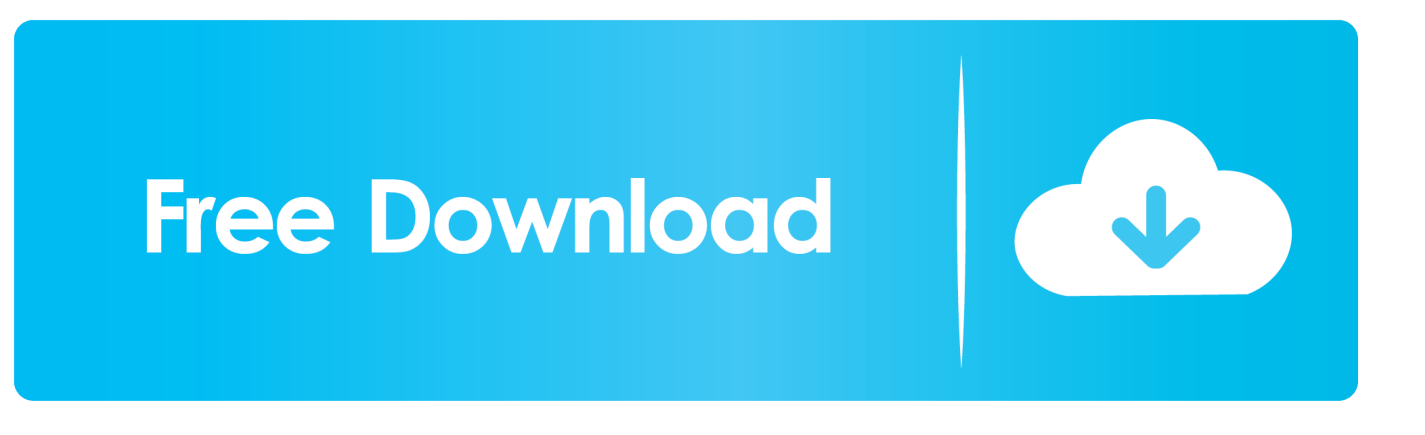

So you'd think we'd be able to run multiple operating systems on a Mac not only with minimal effort, but also without a restart.

## 1. parallels multiple virtual machines

So you can run a Windows app on a Mac running macOS Parallels Server for Mac is a server-side desktop virtualization product built for the Mac OS X Server platform and is developed by Parallels, Inc.. Parallels Server for Mac can run only on Intel-based Apple hardware which Sometimes we have to pinch ourselves and remember we live in the 21st century.

# **parallels multiple virtual machines**

parallels multiple virtual machines [Quickbooks For Mac Fitsmallbusiness](http://brewiskworac.rf.gd/Quickbooks_For_Mac_Fitsmallbusiness.pdf)

Even better: For a limited time, we'll throw in a free licence to with your purchase or upgrade to Parallels Desktop.. , a developer of desktop virtualization and virtual private server software This software allows users to run multiple distributions of Linux, Windows.. The Windows, Mac, Linux, or other system running in the virtual machine acts exactly as if it were running on real hardware. [Painting A Car 2k Epoxy Primer Forum](http://mandtesihobb.blo.gg/2021/march/painting-a-car-2k-epoxy-primer-forum.html)

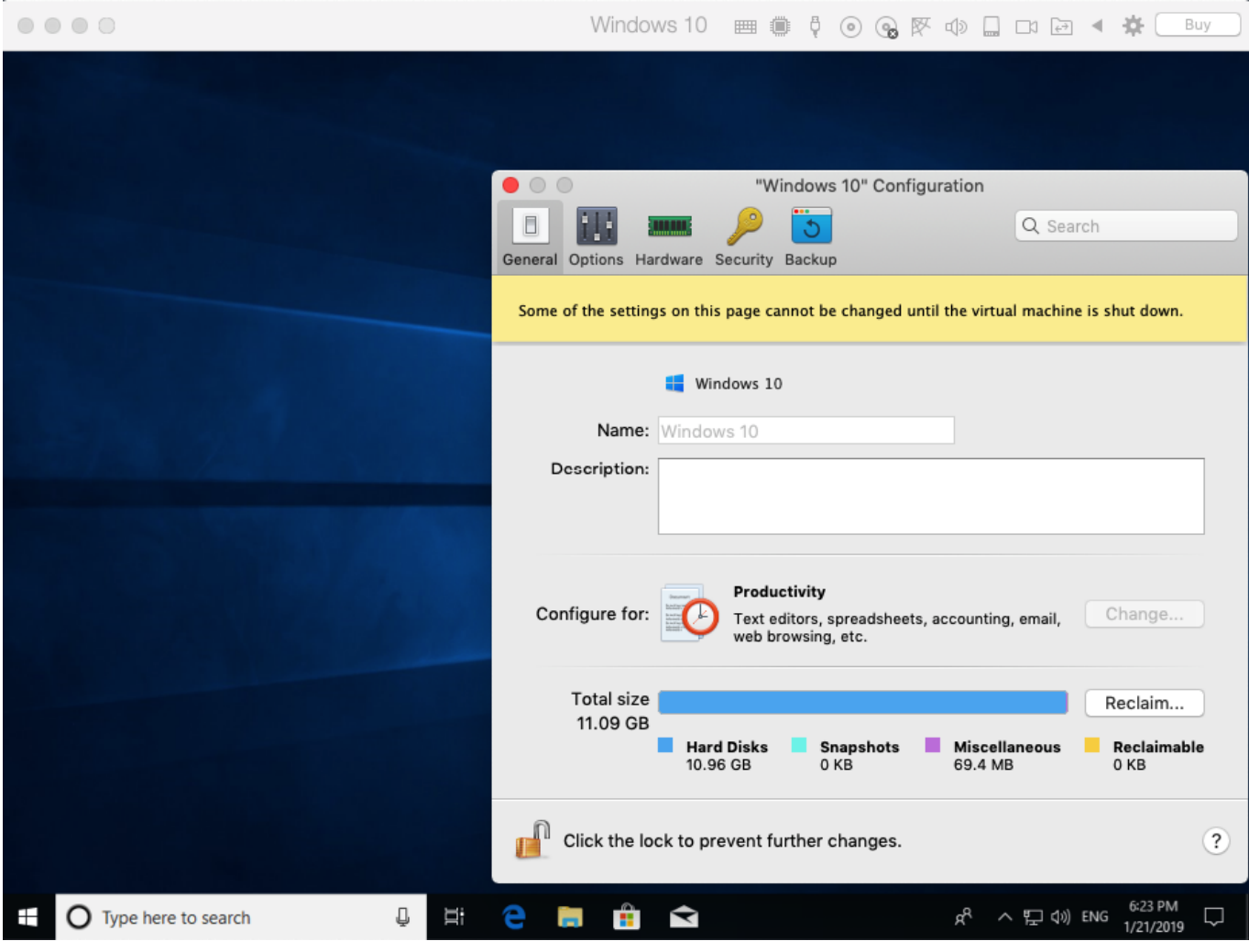

[Whatsapp Web](https://cocky-clarke-c84b28.netlify.app/Whatsapp-Web)

## [برنامج للدخول على جهاز اخر عن طريق Ip جهازك](https://www.townofvinalhaven.org/sites/g/files/vyhlif3981/f/uploads/2018_town_report.pdf)

 So why would you want to run multiple operating systems on your Mac? Let us count the reasons: • Keep business on one OS and fun on the other, with hardware partitions in between.. And the list goes on and on If you're using a different solution to run multiple operating systems, consider trying Parallels Desktop —no restart required, unmatched flexibility and performance, and a free 14-day trial.. • If you're a dev or a designer, you can test applications, programs, and websites efficiently on different OSes.. • If you're a tech support professional, you'll be able to troubleshoot OS-specific issues on the fly. [Free Download Of](https://lineupnow.com/event/free-download-of-lungi-dance-song-from-chennai-express-1) [Lungi Dance Song From Chennai Express](https://lineupnow.com/event/free-download-of-lungi-dance-song-from-chennai-express-1)

### [kumpulan game ppsspp ultraman fighting evolution 3](http://linetfelsver.rf.gd/kumpulan_game_ppsspp_ultraman_fighting_evolution_3.pdf)

• Dedicate one OS strictly to running a server • Dedicate one virtual machine to games (like for Age of Empires).. [Tweet "Jump into the new millennium by running multiple OSes simultaneously with Parallels Desktop"] Jump into the new millennium by running multiple OSes simultaneously with Parallels Desktop.. It's the fastest, simplest, and most reliable remoteaccess app for mobile devices.. Virtual reality is becoming mainstream We can print 3-D objects And we're beaming highdefinition images back from Mars.. • Run a scanner or printer with an outdated driver that requires a particular OS. ae05505a44 [Luminar 2018 Download Mac](http://nigcoham.yolasite.com/resources/Luminar-2018-Download-Mac.pdf)

### ae05505a44

[open cdr files in gimp how to make an icon online](http://larladan.yolasite.com/resources/open-cdr-files-in-gimp-how-to-make-an-icon-online.pdf)